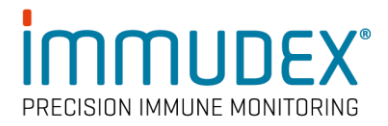

# **dCODE Dextramer® (RiO) Package Insert**

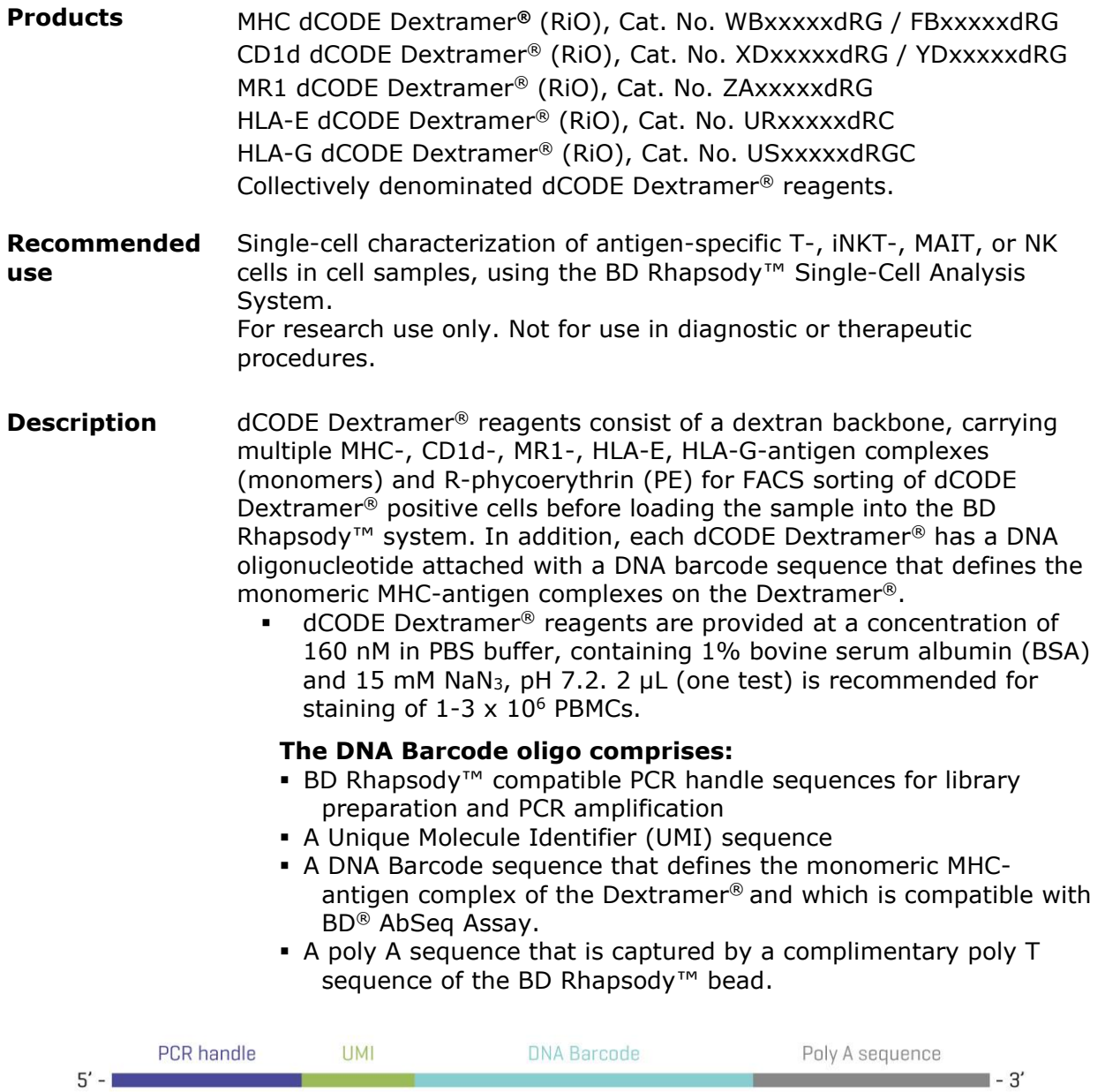

### **Critical:**

Our DNA barcodes are *not unique* to a given dCODE Dextramer® specificity but is assigned randomly during production. It is crucial, during planning of the experiment and ordering of the products, to ascertain that their barcode sequences are different.

**Sizes** dCODE Dextramer<sup>®</sup> (RiO) reagents - Gold: Single reagents of 25 tests (50 μL), 50 tests (100 μL), or 150 tests (300 μL) each.  $\overrightarrow{a}$ CODE Dextramer<sup>®</sup> (RiO) reagents - Explore: Panels of 16, 32, 48, 64, 80, or 96 dCODE Dextramer® (RiO) reagents for 10 tests (20 μL), 25 tests (50  $\mu$ L), or 50 tests (100  $\mu$ L) each.

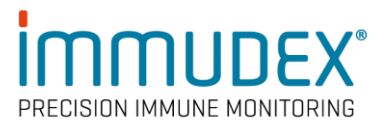

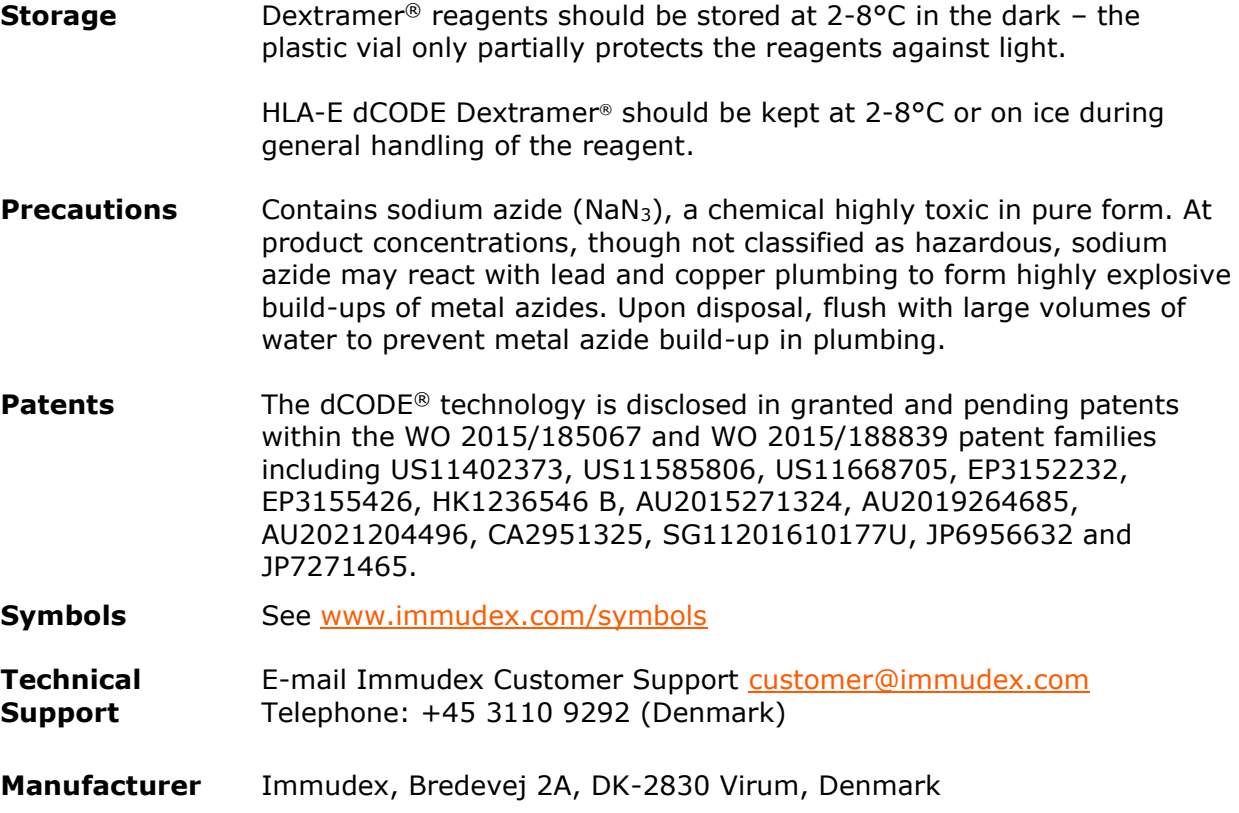

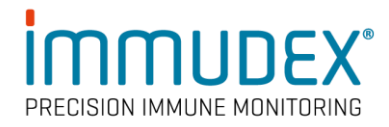

## **Introduction**

This protocol describes staining of hPBMC samples with dCODE Dextramer®, BD® AbSeq antibodies, BD® Single-Cell Multiplexing Kit (SMK), and fluorochrome labeled FACS antibodies and subsequent FACS sorting to enrich for the desired antigen specific immune cells. These are the first two steps of the Single Cell Analysis Workflow illustrated below for characterization of antigen specific T cells.

*It is recommended to include relevant BD® AbSeq assay antibodies for more accurate phenotyping, and detection of antigen specific cells in subsequent data analysis.*

### **BD Rhapsody™ System Workflow with dCODE Dextramer®**

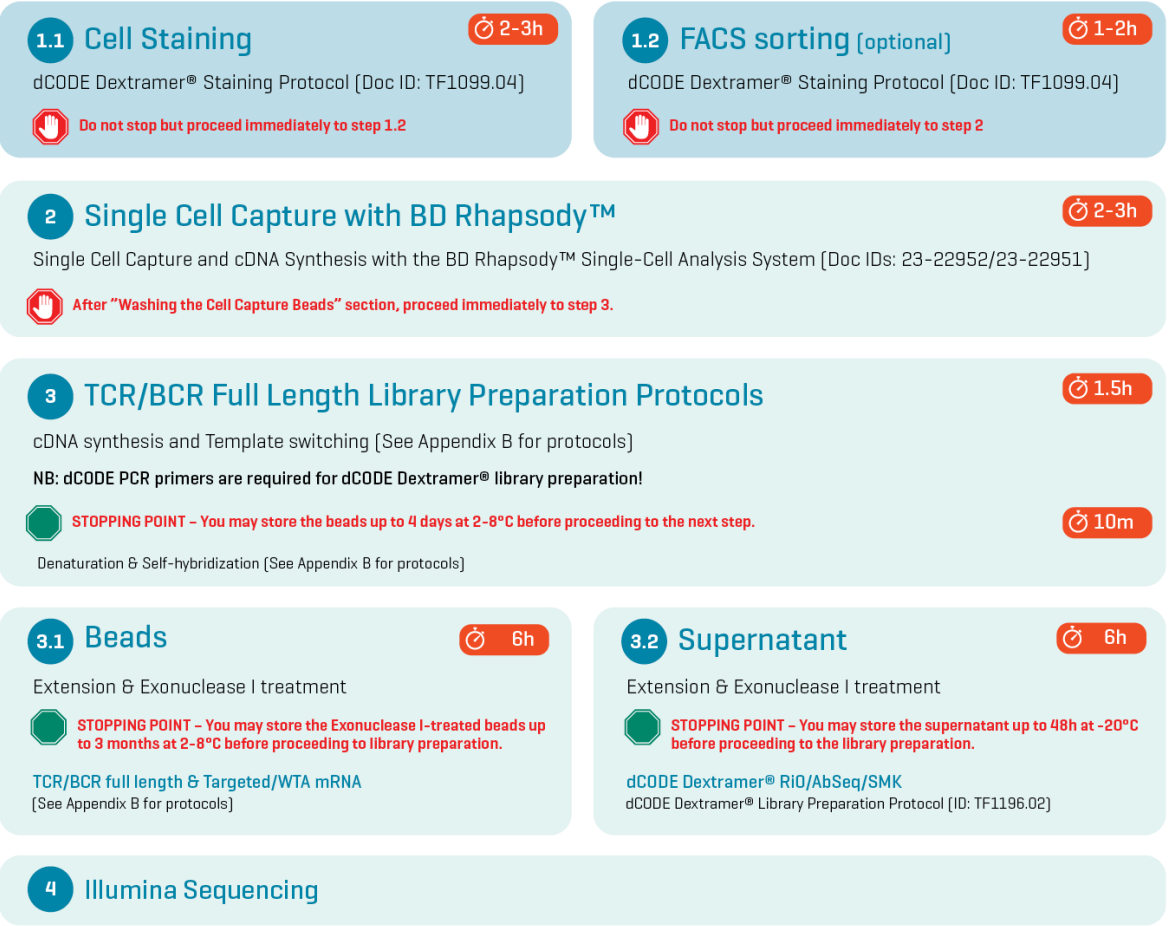

**Fig. 1:** Workflow describing single cell analysis of antigen specific cells with dCODE Dextramer*®* and the BD Rhapsody™ System. This protocol involves steps 1.1 and 1.2.

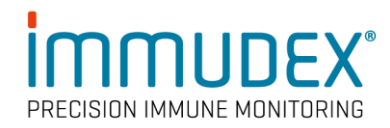

# **Staining Procedure at a Glance**

dCODE Dextr q and FACS<br>v Staining **Sample Preparation** nnle Tanninn Viability dye staining  $BD^{\circ}$  AbSe FACS 大夫 للمعاشر 述 للمعتملة FACS Ah ≂ لممعدم Pool of dCODE<br>tramer® Reagents ntibod\<br>Master<br>Miv  $\overline{D}$ Thaw and resuspen<br>hPBMC samples Cell Sorting Ontional and can be erformed at multiple seriormed at mattp:<br>stens in the workflov

dCODE Dextramer® RiO WORKFLOW - Staining workflow overview

**1.1 Staining Protocol**

This protocol is optimized for hPBMC (human peripheral blood mononuclear cells) samples. When using other types of samples, please contact [customer@immudex.com.](mailto:customer@immudex.com)

**Materials Provided** MHC dCODE Dextramer® reagents **and/or CD1d dCODE Dextramer® /** MR1 dCODE Dextramer® / HLA-E dCODE Dextramer® / HLA-G dCODE Dextramer® **Other Required Materials (not provided)** 1. 5 mL Falcon polystyrene disposable 12 x 75-mm test tubes or equivalent. 2. 1,5 mL LoBind® Eppendorf tubes or equivalent. 3. LIVE/DEAD Fixable Viability Stain. 4. Fluorescent FACS Antibodies (with labels compatible with PE on the dCODE Dextramer®) if applied. 5. Oligo conjugated BD® AbSeq assay, if applied. 6. BD™ Hu Single Cell Sample Multiplexing Kit (Cat No: 633781) (referred to as Sample tagging), if applied. 7. Cell labeling buffer: BD Pharmingen™ Stain Buffer (FBS). 8. 0,1 g/L herring sperm DNA (shirred DNA. Sigma-Aldrich D3159). 9. Wash buffer: PBS, pH 7.4 containing 1-5% FCS. 10. 100 µM d-Biotin (e.g., Avidity, cat# BIO200) diluted in PBS, pH 7.4. 11. BD Rhapsody™ Single-Cell Analysis System. 12. BD Rhapsody™ Cartridge Reagent Kit (Cat. No. 633731). **Note:**

> Reagents for use with the BD Rhapsody™ Single-Cell Analysis System must be ordered from BD Biosciences (Information can be found in the below required BD protocols).

### **Sample preparation**

- 1. Thaw PBMC cells and immediately resuspend them in 10 mL wash buffer.
- 2. Centrifuge 300x g for 10 min and remove supernatant to eliminate DMSO from the cells.

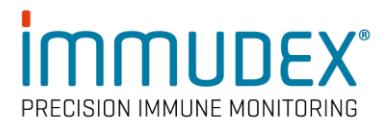

# **Sample tagging (BD® Single-Cell Multiplexing Kits) - Optional**

Processing of multiple samples simultaneously to minimize handling and reduce cost is possible with this workflow. It can be achieved by tagging each sample with an oligo-barcode conjugated antibody and subsequent pooling of samples. Using the BD® Single-Cell Multiplexing Kit up to 12 samples can be labelled and pooled prior to single cell capture with the BD Rhapsody™ Single-Cell Analysis system.

For instructions about how to perform sample tagging please refer to the BD protocol: [BD-AbSeq-Ab-Oligos-Single-Cell-Multiplexing-Kit-User-Guide.pdf](https://www.bdbiosciences.com/content/dam/bdb/marketing-documents/BD-AbSeq-Ab-Oligos-Single-Cell-Multiplexing-Kit-User-Guide.pdf)

#### **Note:**

- 1. Working with multiplexed samples comes with a cost of reduced sensitivity. A maximum of 20.000 cells should be loaded into the Rhapsody™ cartridge to ensure that only a low number of wells contains more than one cell. Consequently, loading the cartridge with pools of tagged samples will result in analysis with proportionally less cells/sample and rare cell types may go undetected.
- 2. Sample tagging can be performed at multiple steps. Prior to all other stainings, together with other antibodies or after FACS sorting of different population of cells. Sample tag antibody can be added to the labelling master mix together with other antibodies. In this case use incubation temperature and time indicated in the section below about Antibody staining".

## **Viability dye staining**

- 1. Resuspend  $1-3 \times 10^6$  washed PBMCs in 1 mL wash buffer (azide free) and add recommended volume of viability stain.
	- a. Incubate for 15 min. at room temperature (all incubations must be performed shielded from light).
- 2. Add 9 mL Wash buffer, centrifuge 300 x g for 10 min., resuspend cells in 50 µL cell labeling buffer.

## **dCODE Dextramer® Staining**

- 1. To prepare a pool of multiple dCODE Dextramer® reagents, mix the following reagents in a 1.5 mL LoBind® Eppendorf tube:
	- a. First Add 0.2  $\mu$ L of 100  $\mu$ M d-Biotin per dCODE Dextramer<sup>®</sup> into an empty tube.
	- b. Then add 2 µL of each dCODE Dextramer® (if staining more than one sample, use 20% overage to compensate for pipetting error, see Appendix A).
- 2. Vortex the dCODE Dextramer® pool briefly. *The pool must be used directly after preparation and cannot be stored!*
- 3. Centrifuge the pool at  $10,000 \times g$  for 1 min. to avoid transferring any potential precipitate.
- 4. Add the pool (supernatant) to the cell sample and vortex briefly.
- 5. Incubate at room temperature in the dark.
	- a. MHC I, CD1d, MR1, HLA-E, or HLA-G dCODE Dextramer® pool: 10 min. incubation
	- b. MHC II dCODE Dextramer® pool: 30 min. incubation
	- c. dCODE Dextramer® pool comprised of a and b: 30 min. incubation.

*While incubating, prepare BD® AbSeq™ assay and FACS antibody master mix as described in Step 4.*

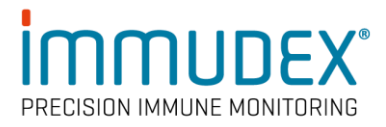

### **Critical:**

Staining with antibodies against CD3, CD8, etc., has a negative impact on simultaneous or subsequent staining with dCODE Dextramer<sup>®</sup>. In most cases it is, therefore, highly recommended to stain with dCODE Dextramer® *before* staining with CD3 and CD8 antibodies. Simultaneous staining will reduce the dCODE Dextramer® staining intensity significantly. Labeling of cells with sample tag antibodies, however, does not interfere with dCODE Dextramer® staining.

### **Note:**

1. HLA-E dCODE Dextramer<sup>®</sup> should be kept on ice or at 2-8  $\degree$ C as much as possible during general handling of the reagent, although the staining is performed at room temperature.

# **Antibody staining (FACS- and AbSeq antibodies)**

- 1. Centrifuge BD<sup>®</sup> AbSeg antibody tubes at 400  $\times$  g for 30 sec and place on ice
- 2. Pipet the BD® AbSeq antibodies into a new 1.5 mL LoBind® Eppendorf Tube on ice:

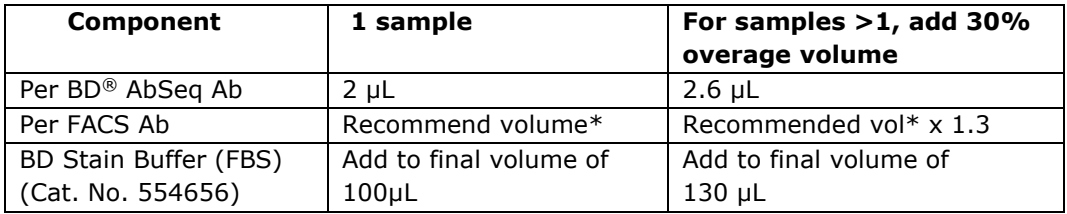

\*Vendor recommendation.

- 3. Pipet-mix the labeling master mix and place on ice, shielded from light, until used.
- 4. Add the labeling master mix to the dCODE Dextramer® stained sample(s) and mix by pipetting.
- 5. Incubate at 4°C for 30-60 min., shielded from light.
- 6. To the stained sample, add 2 mL wash buffer.
- 7. Centrifuge at 300-600 x g for 5 min. and remove the supernatant. *For highest cell retention, invert to decant supernatant into biohazardous waste. Keep the tube inverted and gently blot on a lint-free wiper to remove residual supernatant from tube rim.*
- 8. Repeat for a total of 3 washes and resuspend cells in remaining buffer.
- 9. Add adequate volume of Wash buffer and store sample on ice until sorting is performed.

#### **Note:**

We recommend using freshly prepared antibody pools before each experiment.

*If cell sorting is not performed, then continue with step 2 in the outlined workflow in Fig.1 and go directly to* the BD protocols for "Single Cell Capture and cDNA Synthesis" that can be found here: [https://scomix.bd.com/hc/en-us/articles/360023293851-Targeted-Gene-Expression-](https://scomix.bd.com/hc/en-us/articles/360023293851-Targeted-Gene-Expression-Analysis-Protocols)[Analysis-Protocols](https://scomix.bd.com/hc/en-us/articles/360023293851-Targeted-Gene-Expression-Analysis-Protocols)

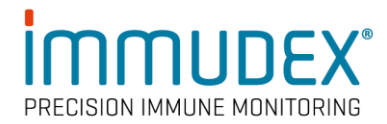

## **1.2 Fluorescence-activated cell sorting (FACS)**

- 1. Initial enrichment of for instance T-cells is performed by positive gating of cells stained with fluorescent antibodies against characteristic T-cell markers (e.g., CD3, CD4, and CD8) and negative gating of cells that stain with Live/Dead fixable viability dye (to get rid of dead cells) and other fluorescent antibodies (e.g. CD14 to get rid of monocytes).
- 2. dCODE Dextramer® positive cells are then sorted by flow cytometry, using the PEfluorescence of the dCODE® (RiO) reagent following the guidelines and practices of your sorting facility.

*The recommended sort mode is "Yield". If "Purity" mode is used, fewer positive cells will be sorted.*

3. Collect sorted cells directly into a tube containing 500 µL FCS or a suitable buffer at 4°c to improve viability. *Viability is increased if the final sorted cell is in a buffer containing >10% FCS.*

*Keep the unsorted and sorted cells at 4°C while performing the cell sorting.*

- 4. Centrifuge the sorted cell sample 300-600 x g for 5-10 min. (depending on the sorting volume), invert to decant supernatant into biohazardous waste. Keep the tube inverted and gently blot on a lint-free wiper to remove residual supernatant from tube rim.
- 5. Go immediately to Single-Cell capture with the BD Rhapsody™ Express Single-Cell Analysis System.

### *Critical: do not pause the procedure here!*

#### **Note:**

Enrichment of rare antigen specific target cells (<1% of total cells) by FACS is highly recommended to ensure that they are captured in the BD Rhapsody™ Cartridge in numbers sufficient to give statistical significance in the downstream data analysis.

#### **Notes to the staining and FACS protocols**

- These protocols are optimized for hPBMCs. In the case of clonal cell lines, it is important to use fewer cells when preparing the sample: Resuspend  $2.5 \times 10^4$  cells in 1 mL wash buffer (azide free) and continue with viability staining.
- 2. d-biotin is required to avoid artefacts during staining when multiple MHC-Dextramer<sup>®</sup> reagents are pooled.
- 3. Other cell labeling buffers may be used: PBS, pH 7.4 containing 1-5% FCS, BD Horizon™ Brilliant Stain Buffer (cat.no. 563794) or equivalent should be used with antibodies conjugated with BD Horizon Brilliant™ dyes.

**Critical:** 0.1 g/L herring sperm DNA (shirred. Sigma-Aldrich D3159) must be added cell labelling buffers!

- 4. Incubation time should be increased for larger pools of MHC I dCODE Dextramer®. For more than 25 specificities, use 20-30 min incubation.
- 5. If using FACS and BD<sup>®</sup> AbSeq<sup>™</sup> antibodies with the same specificity, and especially if they are from the same clone, then the signal from these will be reduced compared to staining with only one of them. This is not an issue for high intensity markers, such as CD8, CD3 and CD19.
- 6. Ensure that the intended total cell load after sorting is between 7,500–20,000 single cells. Cell loads below or above this recommended range may not be suitable for this protocol configuration.

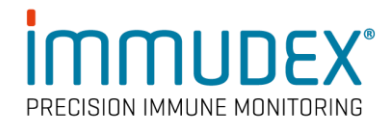

## **2. Single cell capture With BD Rhapsody™**

Perform single cell capture and cDNA synthesis, following the BD protocols for "Single Cell Capture and cDNA Synthesis" that can be found here: [https://scomix.bd.com/hc/en-us/articles/360023293851-Targeted-Gene-Expression-Analysis-](https://scomix.bd.com/hc/en-us/articles/360023293851-Targeted-Gene-Expression-Analysis-Protocols)[Protocols](https://scomix.bd.com/hc/en-us/articles/360023293851-Targeted-Gene-Expression-Analysis-Protocols)

## **3. dCODE Dextramer® (RiO) library preparation**

To finish the workflow to first stopping point, please follow the "dCODE Dextramer® (RiO) Library Preparation Protocol" available at<https://www.immudex.com/resources/protocols/> together with the BD Rhapsody™ System TCR/BCR Library Preparation Protocols (see appendix B, and Fig. 1).

These protocols provide instructions on creating the dCODE Dextramer® DNA library in combination with BD® AbSeq™, sample tag, mRNA, and TCR/BCR Full length(V(D)J) DNA libraries.

### **Note:**

For preparation of the dCODE Dextramer® DNA library, dCODE® (RiO) specific PCR primers are required:

dCODE® PCR1 primer: 5'-GGAGGGAGGTTAGCGAAGGT-3'

dCODE® PCR2 primer: 5'-CAGACGTGTGCTCTTCCGATCTGGAGGGAGGTTAGCGAAGGT-3'

 $dCODE<sup>®</sup>$  (RiO) specific primers can be ordered from a preferred DNA oligo provider and are used at a concentration of 10 µM. It is recommended to order them as HPLC purified.

### **Critical:**

Establish and maintain a designated area for PCR setup that is separate from areas where PCR amplification and PCR product handling are performed and where dCODE Dextramer® and barcoded antibodies are pipetted. This will reduce the risk of contaminating NGS libraries with amplicons from previous PCR reactions and DNA barcode templates.

#### **Technical support**

For additional Tips & Tricks, FAQs and protocols, please visit <https://www.immudex.com/resources/> or contact our support team at [customer@immudex.com](mailto:customer@immudex.com) Telephone: +45 3110 9292 (Denmark)

#### **Note:**

Immudex® is the sole manufacturer and provider of dCODE Dextramer® (RiO) reagents, and support related to these products is through Immudex.

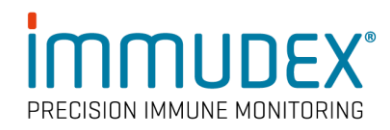

### **Appendix A:**

Preparing pool of dCODE® (RiO) reagents for staining 1 sample:

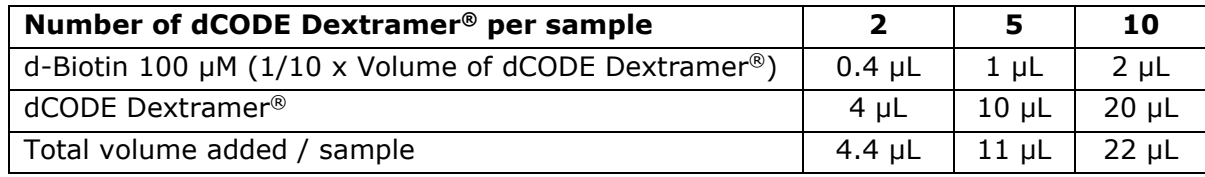

When preparing a pool for more than 1 sample, we recommend preparing 20 % overage of the reagents to compensate for pipetting errors.

### **Appendix B:**

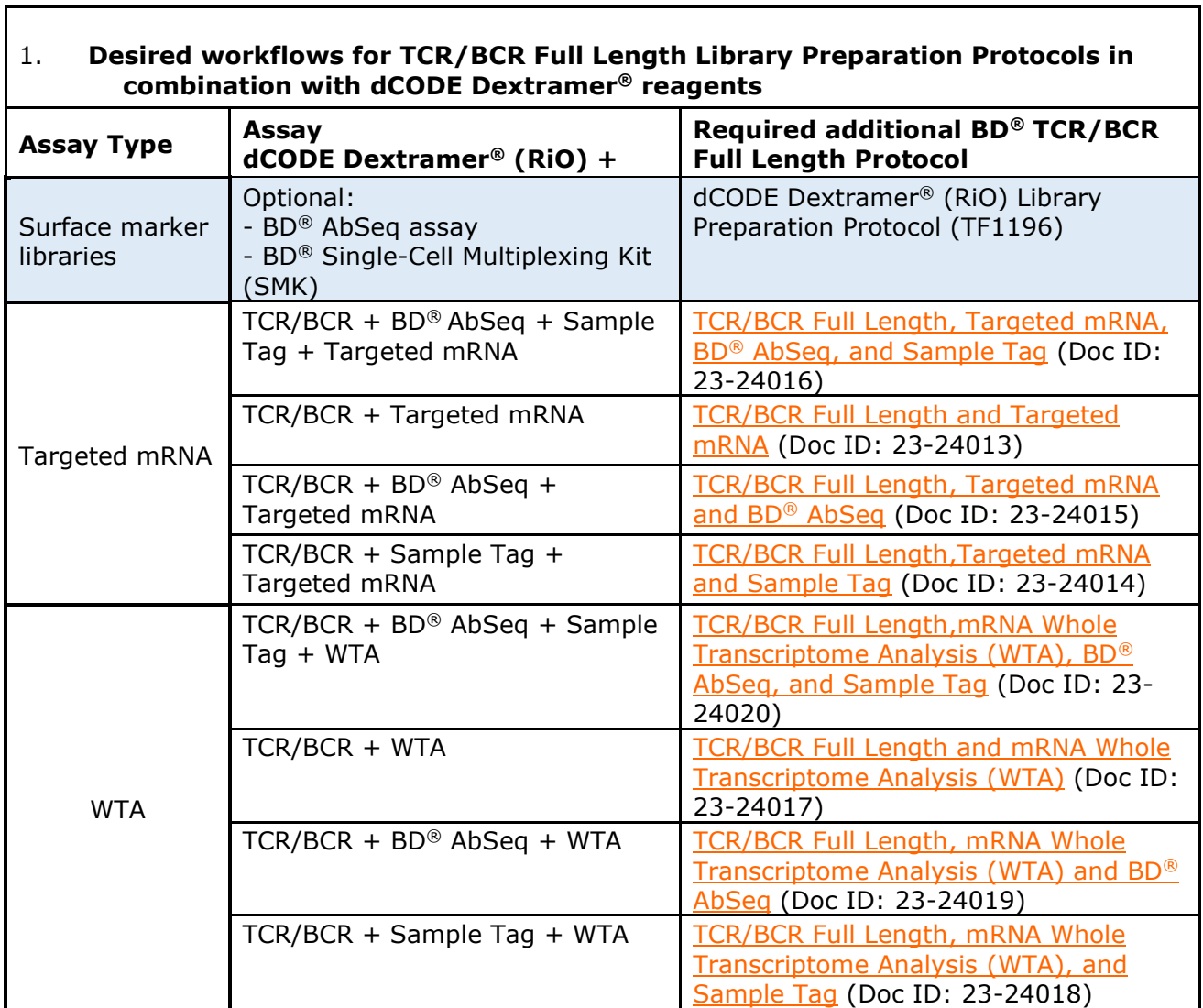